# **IPMI Configuration Service v1.0**

Copyright © Riverbed Technology Inc. 2024

Created Jan 16, 2024 at 02:01 PM

# **Resource: authentication**

## Configure IPMI authentication details

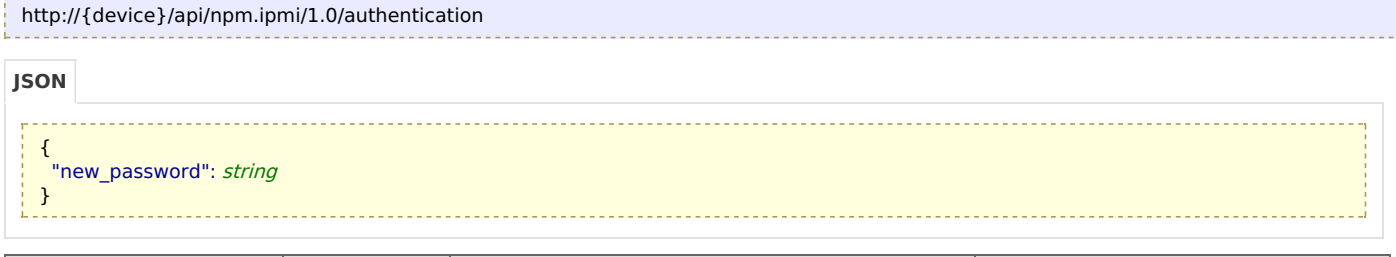

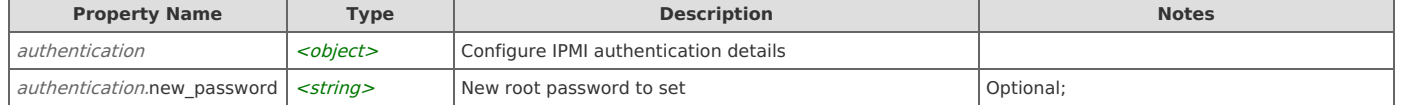

# **Links**

## **authentication: get**

```
GET http://{device}/api/npm.ipmi/1.0/authentication
```
#### Response Body

Returns an **[authentication](http://support.riverbed.com/apis/npm.ipmi/1.0#/resources/authentication)** data object.

## **authentication: set**

```
PUT http://{device}/api/npm.ipmi/1.0/authentication
```
## Request Body

Provide an **[authentication](http://support.riverbed.com/apis/npm.ipmi/1.0#/resources/authentication)** data object.

#### Response Body

Returns an **[authentication](http://support.riverbed.com/apis/npm.ipmi/1.0#/resources/authentication)** data object.

# **Resource: configuration**

Report on or change the configuration of IPMI LAN networking

```
http://{device}/api/npm.ipmi/1.0/configuration
```
#### **JSON**

```
{
 "enabled": boolean,
 "gateway": string,
 "ipaddr": string,
 "netmask": string,
 "use_dhcp": boolean
}
```
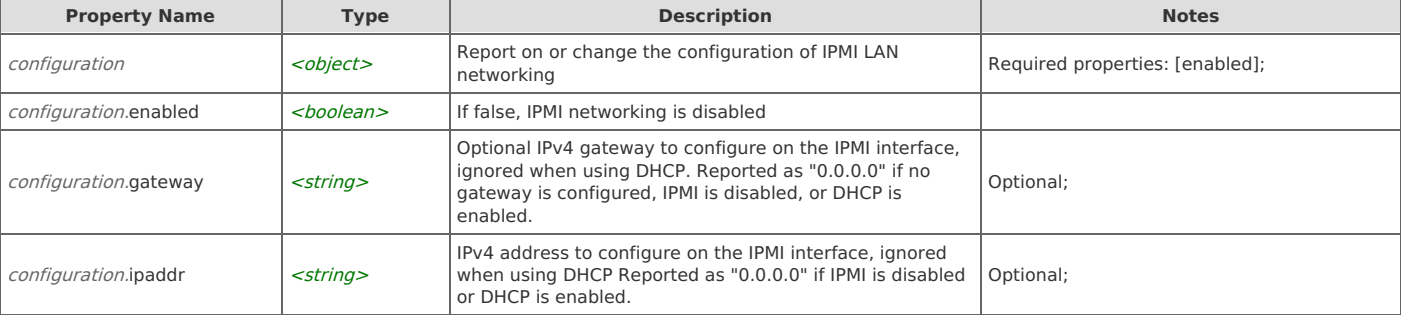

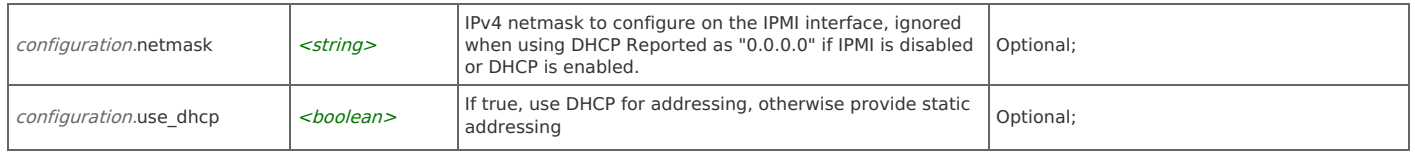

# **Links**

# **configuration: get**

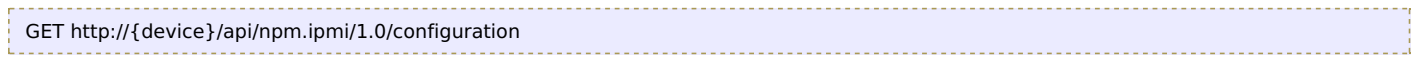

### Response Body

Returns a **[configuration](http://support.riverbed.com/apis/npm.ipmi/1.0#/resources/configuration)** data object.

## **configuration: set**

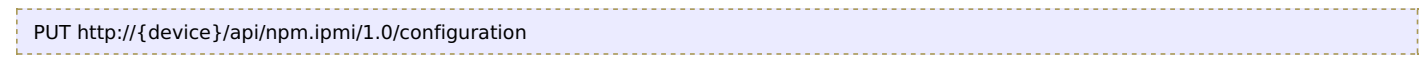

## Request Body

Provide a [configuration](http://support.riverbed.com/apis/npm.ipmi/1.0#/resources/configuration) data object.

#### Response Body

Returns a [configuration](http://support.riverbed.com/apis/npm.ipmi/1.0#/resources/configuration) data object.

# **Resource: state**

Reports the current state of IPMI networking, including interface MAC address and current IPv4 details, whether configured statically or via DHCP.

# http://{device}/api/npm.ipmi/1.0/state

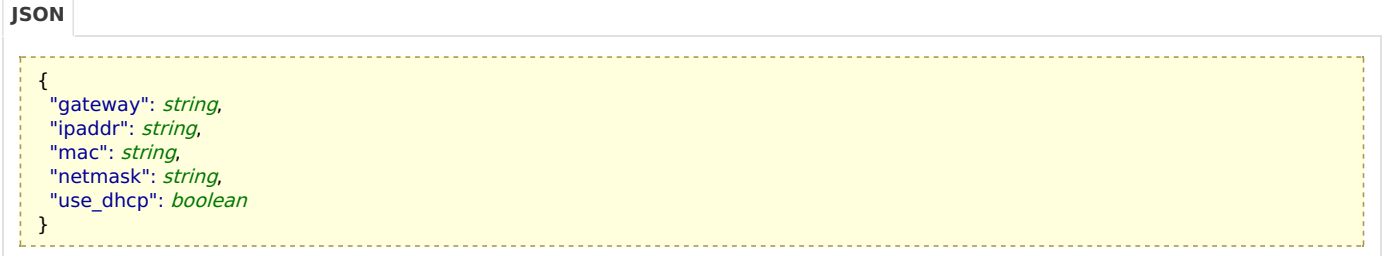

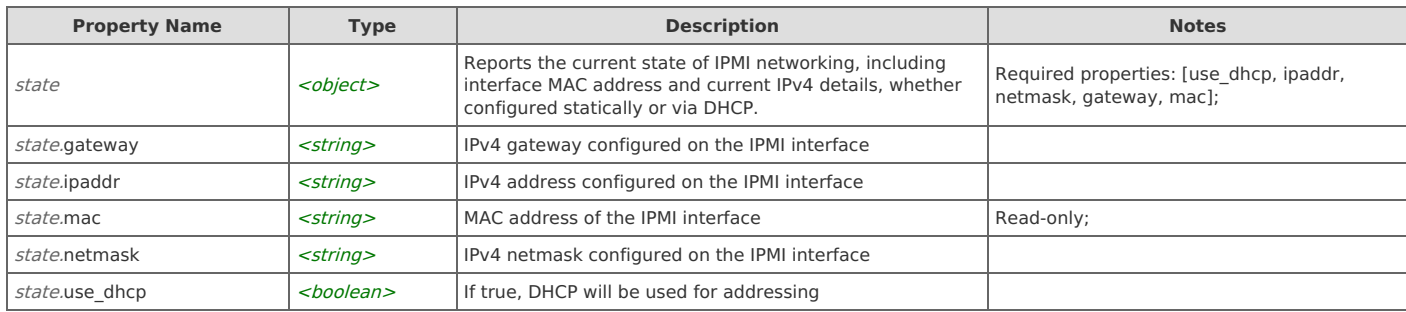

# **Links**

## **state: get**

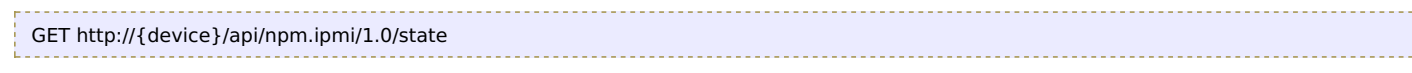

Response Body Returns a [state](http://support.riverbed.com/apis/npm.ipmi/1.0#/resources/state) data object.